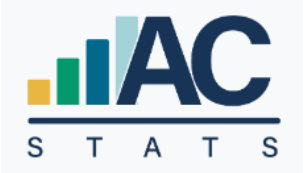

# Annual Church Statistics

## LOCAL CHURCH USER'S GUIDE

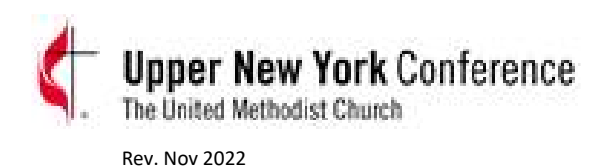

### TABLE OF CONTENTS

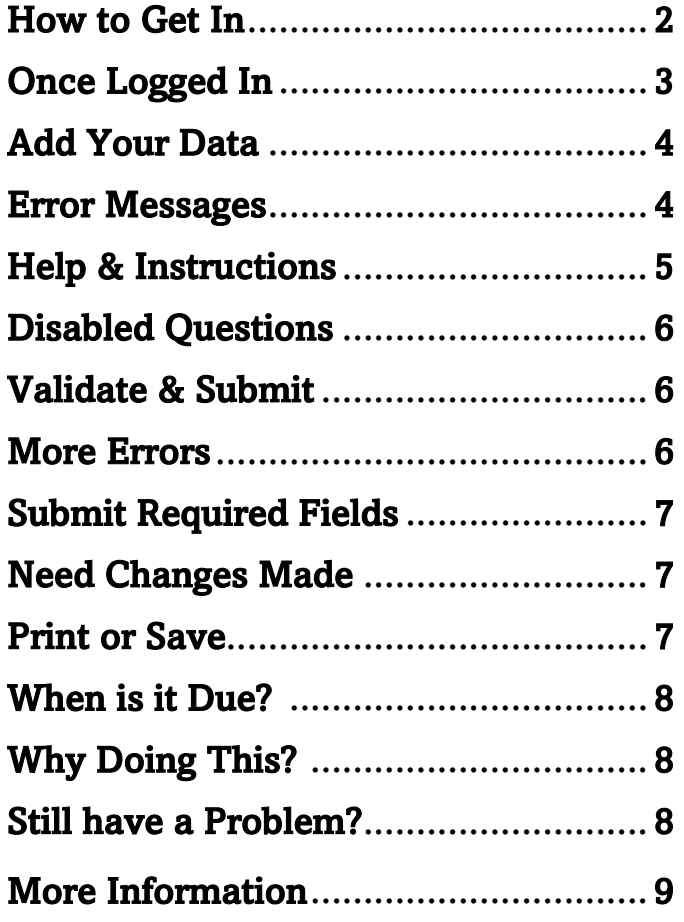

January 3, 2023

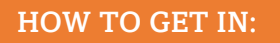

LINK to new platform: [https://stats.gcfa.org/](https://nam11.safelinks.protection.outlook.com/?url=https%3A%2F%2Fstats.gcfa.org%2F&data=05%7C01%7Cautumnwells%40unyumc.org%7Cf89937699c2a4536415208dab2022503%7C77bc7d7c334b46e7baf638257b720ab7%7C0%7C0%7C638018019537774232%7CUnknown%7CTWFpbGZsb3d8eyJWIjoiMC4wLjAwMDAiLCJQIjoiV2luMzIiLCJBTiI6Ik1haWwiLCJXVCI6Mn0%3D%7C3000%7C%7C%7C&sdata=HeQG0pnYGFkyzpKGftHwV706vNWY8DL2ocQvhnsEFtI%3D&reserved=0) Username: < your 6-digit GCFA Number>

Password: ACStats2022!

 *(This is a Default Password – Please change when you get in)*

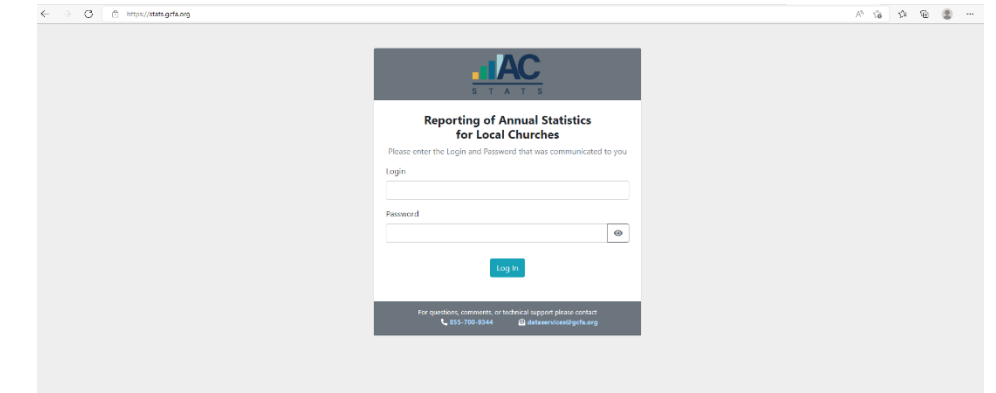

Each Church Can have Several Users:

If you don't see your name, Click Green Box "I'm not Listed"

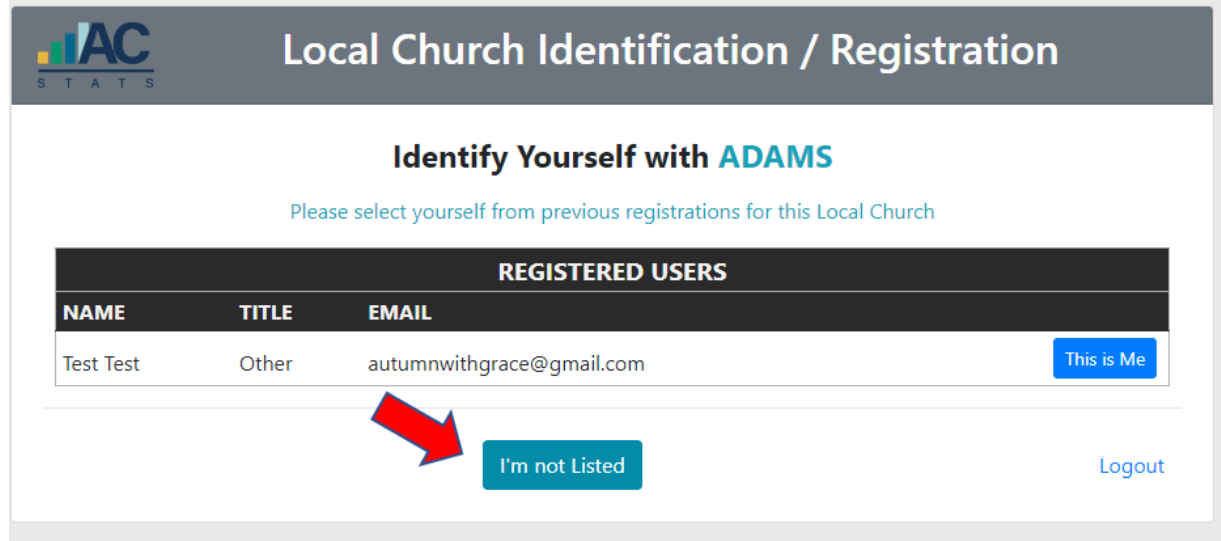

### Then you will be prompted to create your own Username/Password

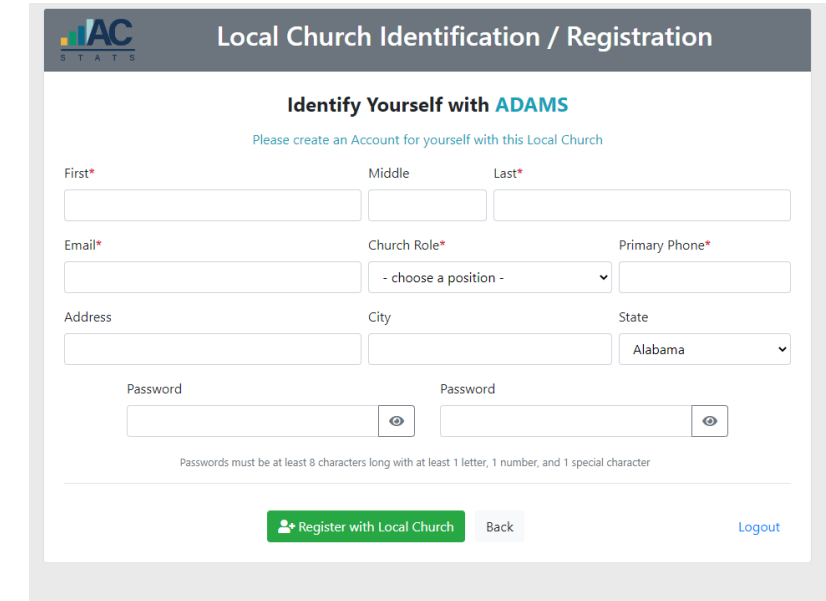

#### ONCE LOGGED IN:

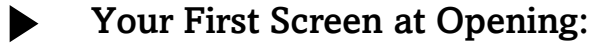

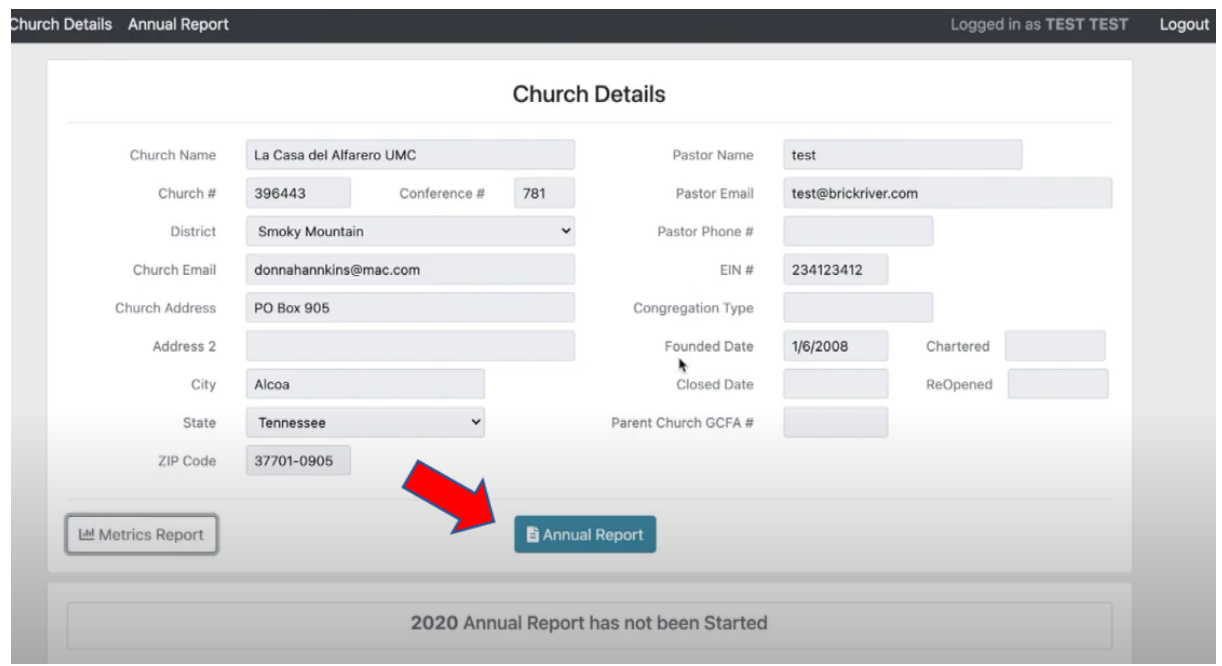

Go to "Annual Report" Green Button - OR - "Annual Statistics" in Top Black Banner

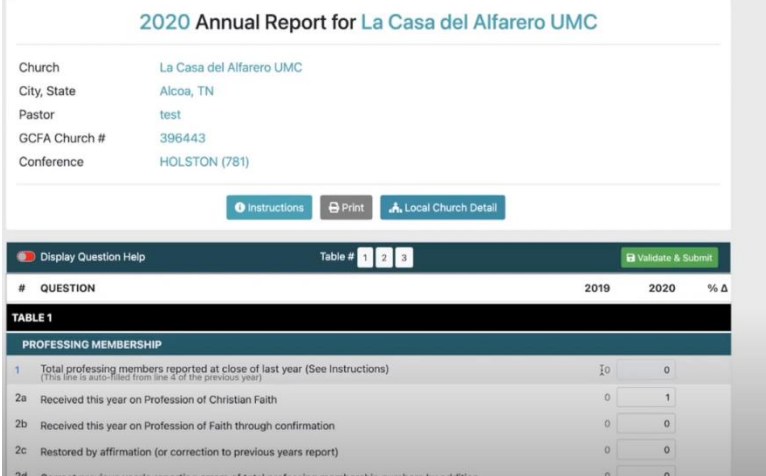

YOU WON'T SEE 2021 DATA SINCE IT WAS IN EZRA (next year you will)

SOME LINES ARE PRE-POPULATED

- Apportionments, Conference Entered, Etc.
- SUMs some questions auto-calculate to add up the sum for you

ERROR MESSAGES:

You need to enter something in this box.

You will need to enter in a Reason in the popup reason box

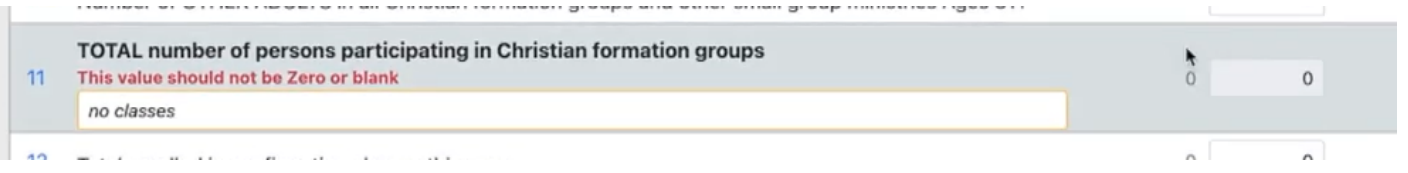

#### CHECK OUT LINE HELP INSTRUCTIONS

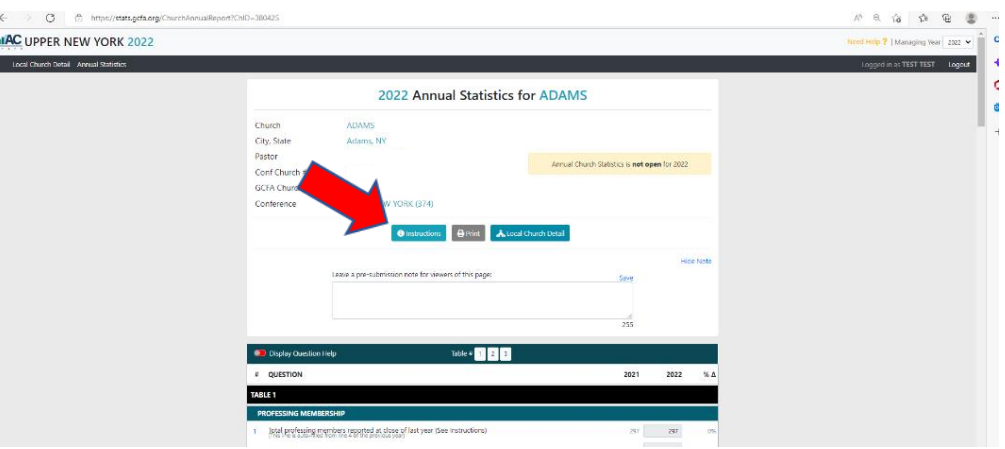

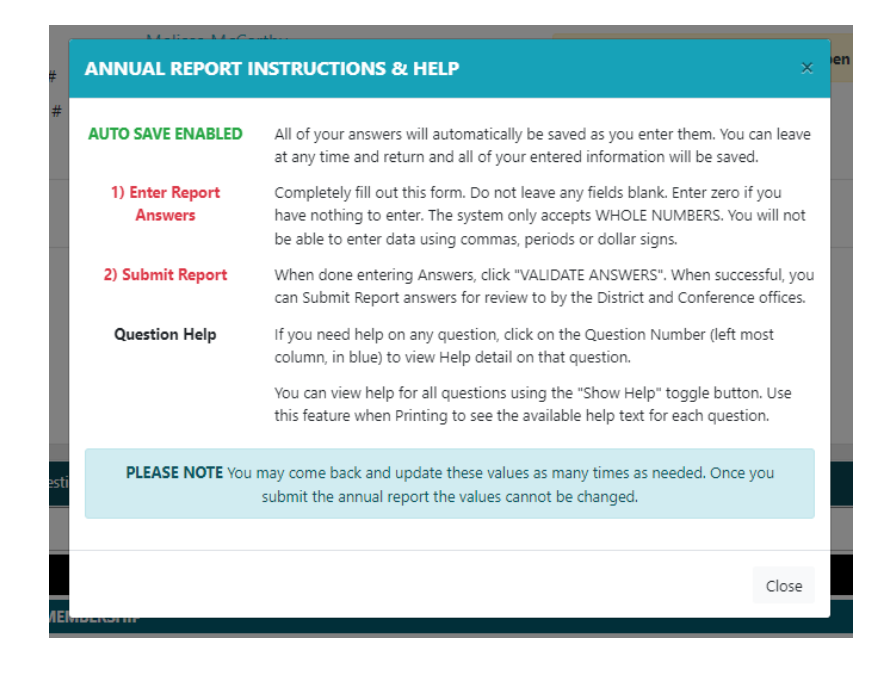

DISPLAY HELP - switch on to turn blue to display explanations

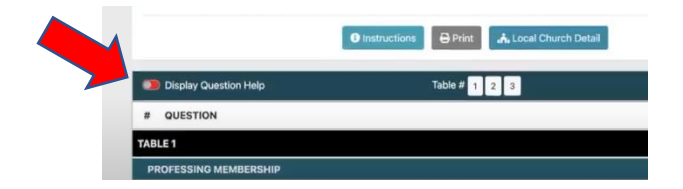

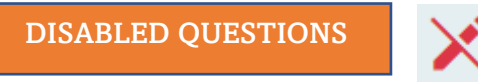

 $\omega_{\mathcal{A} \cup \mathcal{A}} \sim \omega_{\mathcal{A} \cup \mathcal{A}} \omega_{\mathcal{A} \cup \mathcal{A}} \sim \omega_{\mathcal{A} \cup \mathcal{A}} \sim \omega_{\mathcal{A} \cup \mathcal{A}}$ 

 $\sim$ 

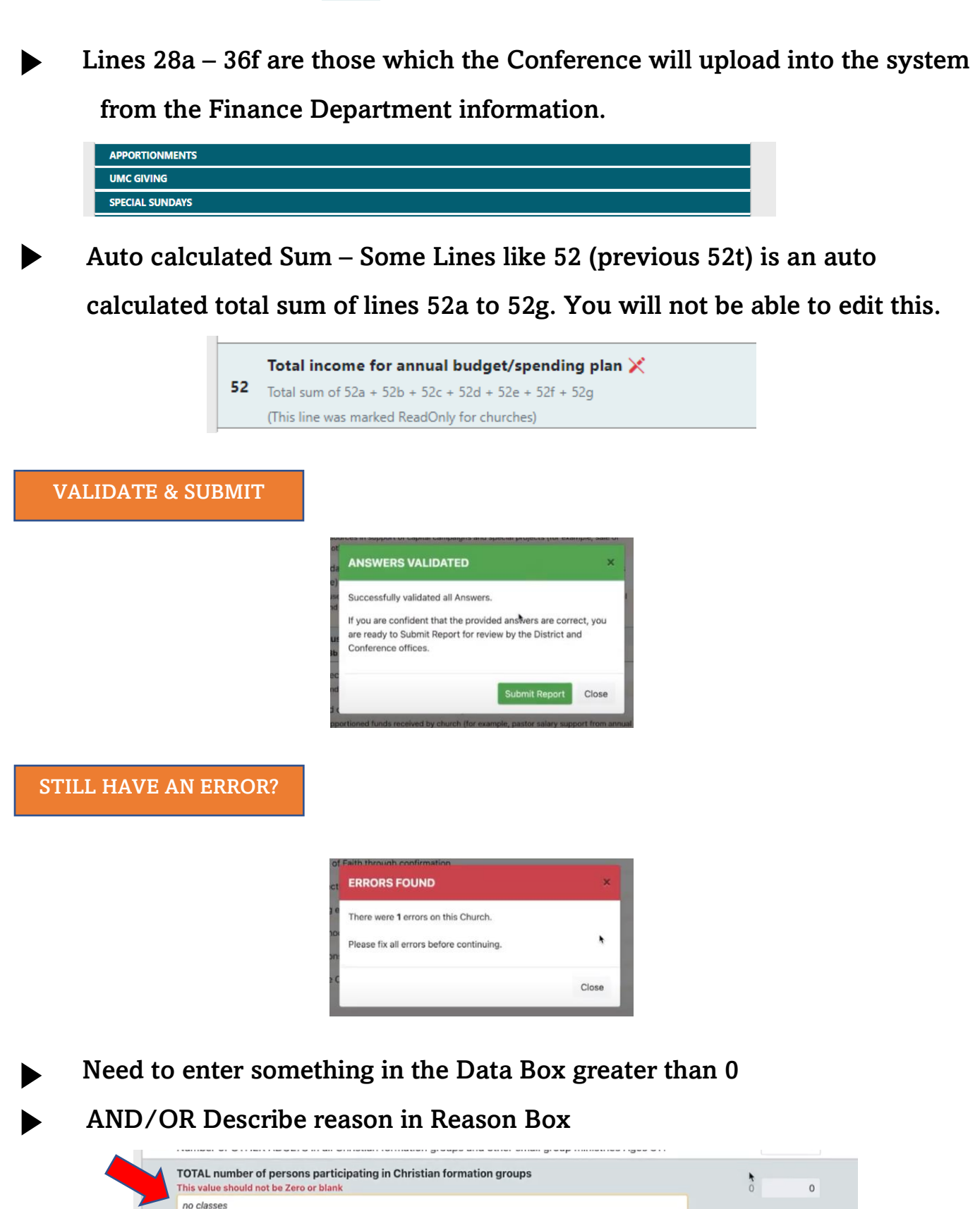

 $\hat{\mathbf{r}}$ 

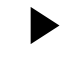

Only 1 person needs to Submit the Final Report with Required Fields preferably the Pastor. (FEIN will be required)

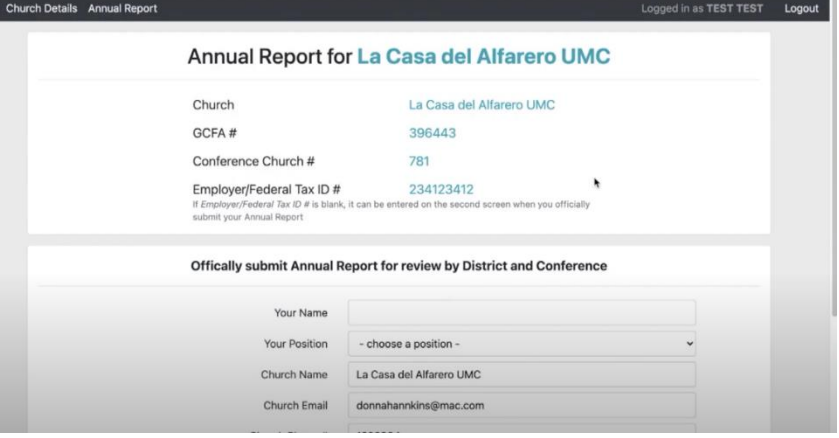

NEED CHANGES MADE?

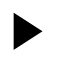

Contact your District

PRINT OR SAVE

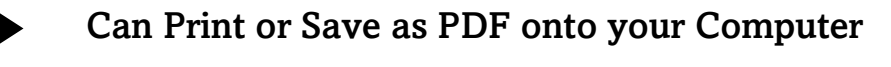

#### Click View Annual Report

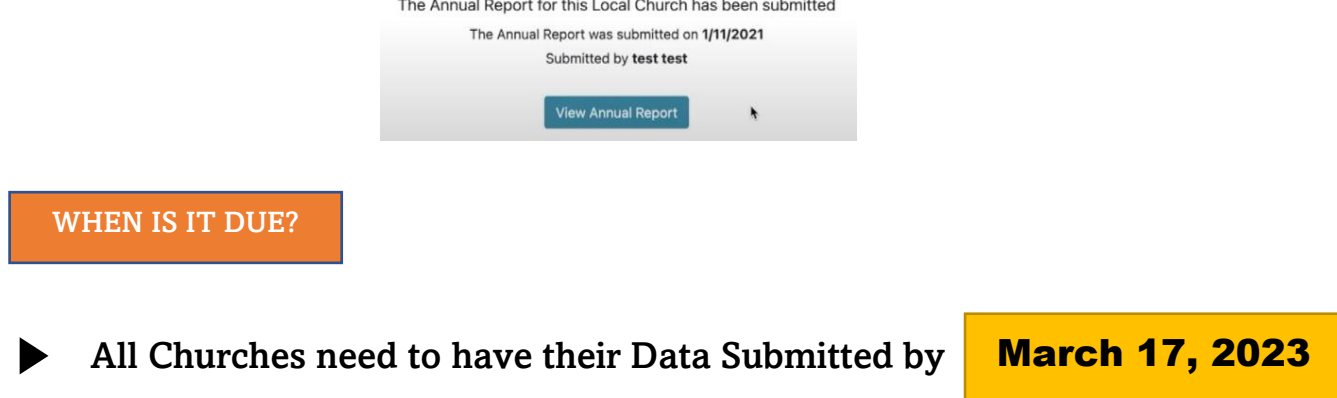

The information that's available provides:

- *Local church statistics as users of the site can look up individual church information on pastors, membership data, and statistical history.*
- *A much quicker way to locate pastors and includes historical information on appointments.*
- *Quick Facts that give users the ability to select an annual conference and find membership by district, conference or jurisdiction as reported on the local church statistical reporting forms.*
- *Charts and graphs that provide quick comparisons among jurisdictions, conferences, and churches.*

#### STILL HAVE A PROBLEM?

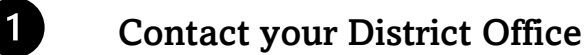

- **2** Contact Conference Accounting Administrative Services Specialist - Autumn Wells - [AutumnWells@unyumc.org](mailto:AutumnWells@unyumc.org) - 315-898-2004
- **3** Contact General Conference Data Services [dataservices@gcfa.org](mailto:dataservices@gcfa.org)
- Upper New York Stats Page: <https://www.unyumc.org/about/statistics>
- Description of Lines: [https://unyumc.org/images/uploads/Description\\_of\\_Lines\\_ACStats.pdf](https://nam11.safelinks.protection.outlook.com/?url=https%3A%2F%2Funyumc.org%2Fimages%2Fuploads%2FDescription_of_Lines_ACStats.pdf&data=05%7C01%7Cautumnwells%40unyumc.org%7C4ffa9a35bab746358ee408dad1631a04%7C77bc7d7c334b46e7baf638257b720ab7%7C0%7C0%7C638052520818622470%7CUnknown%7CTWFpbGZsb3d8eyJWIjoiMC4wLjAwMDAiLCJQIjoiV2luMzIiLCJBTiI6Ik1haWwiLCJXVCI6Mn0%3D%7C3000%7C%7C%7C&sdata=%2FgIMFUZdQWuEisuMAl%2BiQo4IHVyMGqpSTEHpwxhvxw4%3D&reserved=0)
- Different Types of People on UMC Stats Report: [https://unyumc.org/images/uploads/Church\\_People\\_ACStats.pdf](https://unyumc.org/images/uploads/Church_People_ACStats.pdf)
- Visit UM Data Website: [www.umdata.org](http://www.umdata.org/)
- Ask the UMC <https://www.umc.org/en/who-we-are/ask-the-umc-faqs>
- → Holston, Tennessee Conference Video: [https://youtu.be/FMhlU0SNDY4](https://nam11.safelinks.protection.outlook.com/?url=https%3A%2F%2Fyoutu.be%2FFMhlU0SNDY4&data=05%7C01%7Cautumnwells%40unyumc.org%7C38ea10bf42ac4fd8dab708dab2dccc21%7C77bc7d7c334b46e7baf638257b720ab7%7C0%7C0%7C638018958645797767%7CUnknown%7CTWFpbGZsb3d8eyJWIjoiMC4wLjAwMDAiLCJQIjoiV2luMzIiLCJBTiI6Ik1haWwiLCJXVCI6Mn0%3D%7C3000%7C%7C%7C&sdata=j6Gemb55ldxbz9f7DjJuzE4PCbFpxr%2F8e111%2BXeeDVU%3D&reserved=0)

WHAT YOU DO MATTERS THANK YOU FOR WHAT YOU DO!

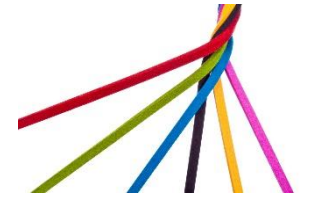